# Les zones industrialo-portuaires

➔ Manuel de l'élève, pp. 112-125

# **PROGRAMMES**

### **Produire en France**

Dans la partie « Produire en France », quatre types d'espaces d'activités sont à étudier. Il s'agit ici de présenter et de comprendre l'organisation d'une zone industrialo-portuaire.

Dans le cadre de l'approche du développement durable, l'étude mettra en valeur les notions de ressources, de pollution, de risques et de prévention.

### **CONNAISSANCES**

- ◆ Les différents métiers des zones industrialo-portuaires.
- ◆ Le fonctionnement et le rôle d'un port industriel.
- ◆ Les activités des zones industrialo-portuaires de Marseille, Le Havre, Dunkerque et Nantes-Saint Nazaire.
- ◆ Le transport sur l'eau et le développement durable.

### **COMPÉTENCES**

- ◆ Maîtriser le vocabulaire propre aux zones industrialo-portuaires.
- ◆ Lire une carte.
- ◆ Localiser les grandes zones industrialo-portuaires françaises.
- ◆ Lire des photographies avec un croquis.
- ◆ Mettre en relation des documents : cartes, photographies et schémas.
- ◆ Comprendre comment s'expriment les grandeurs sur une carte.

# **Présentation globale du chapitre**

Ce chapitre est introduit par une double page sur les métiers exercés dans l'espace des zones industrialo-portuaires, tant sur l'eau que sur la terre : dans les transports, la manutention, l'administration et l'industrie. Ceci permet de sensibiliser les élèves aux dimensions humaines et à la complexité de cet espace économique.

Ensuite, nous n'avons pas privilégié une seule zone industrialo-portuaires (ZIP) mais choisi de présenter les quatre plus grandes, afin de permettre aux enseignants de choisir celle qu'ils étudieront plus précisément avec leurs élèves. Pour Marseille-Fos, l'une des plus importantes de France, l'accent est mis sur son approvisionnement en matières premières et les industries qui en découlent. C'est l'occasion aussi de rappeler le rôle important de Marseille dans le

trafic des passagers. Le Havre est présenté sous l'angle de son organisation spatiale ; l'accent est porté sur la pétrochimie à Dunkerque et sur les chantiers navals à Nantes-Saint-Nazaire. Au fil du chapitre, les principaux types de navires de commerce sont présentés.

Deux doubles pages méthodologiques précisent les compétences géographiques qui seront réutilisées tout au long de l'année. La première sur la lecture des photographies et des cartes, la seconde sur la représentation des informations chiffrées sur les cartes. Elles s'appuient sur l'étude des zones industrialo-portuaires.

Le chapitre se conclut par une étude sur le rapport complexe entre le transport sur l'eau et le développement durable.

# Le point sur les zones industrialo-portuaires

# ● **Des zones à l'interface entre la mer et le continent**

Une zone industrialo-portuaire (ZIP) est un espace qui associe des activités industrielles et portuaires. Il est le plus souvent côtier, mais il peut aussi parfois se situer sur une grande voie d'eau intérieure.

Le développement des ZIP illustre la littoralisation (ou maritimisation) des activités industrielles lourdes (pétrochimie, sidérurgie) et leur rôle d'interface entre un « avant-port » maritime d'échelle mondiale (importation de pétrole, d'automobiles, etc.) et un « arrière-pays » d'échelle nationale et régionale (la région Provence-Alpes-Côte d'Azur pour Fos, Nord-Pas-de-Calais pour Dunkerque, Île-de-France pour Le Havre). Certaines sont très anciennes comme Le Havre, d'autres sont le fruit de la politique volontariste d'aménagement du territoire des années 1960. Dans ce contexte, la première ZIP créée a été Dunkerque, en 1963, suivie par celle de Fos-sur-Mer en 1968.

# **Les localisations des zones industrialo-portuaires**

Zones d'estuaire, comme Le Havre et Nantes Saint-Nazaire, ou développées le long du littoral comme Marseille-Fos et Dunkerque, les ZIP doivent adapter en permanence leurs équipements et leurs offres de service pour répondre à de nouveaux enjeux, notamment la très forte croissance des trafics de conteneurs liée à la mondialisation de l'économie et celle des importations de pétrole et de gaz par voie maritime. Ces transformations se traduisent par des mutations des localisations et une migration vers de nouveaux sites plus propices à recevoir ces nouvelles plateformes industrielles : dans les estuaires (Port 2000 au Havre), en aval du fleuve (Montoir et Saint-Nazaire sur la Loire) ou sur les espaces côtiers (Dunkerque et Marseille-Fos).

### **Un ensemble économique et spatial complexe**

Développées autour des grands ports maritimes (GPM) et des ports autonomes, lieux de transition et d'échanges entre le domaine maritime et le domaine terrestre, les zones industrialo-portuaires développent deux types d'activités :

– les activités liées aux opérations portuaires, au transport maritime et à la logistique, à savoir accueil et assistance des navires, approvisionnement, courtages maritimes pour les formalités administratives, transbordement du fret de marchandises, en particulier des conteneurs (assuré par les agents d'exploitation portuaires), opérations douanières, manutention, pilotage, remorquage, réparation navale, expertise et contrôle maritime, stockage... La régulation et la police du trafic maritime, par le biais des capitaineries, les aménagements et l'entretien des infrastructures portuaires (chenaux, digues, écluses, quais, accès routiers et ferroviaires…), la gestion et la valorisation du domaine portuaire, la promotion générale du port. Le développement de l'offre de service portuaire et des dessertes terrestres ferroviaires et fluviales crée de nombreux emplois;

– les activités associées aux espaces industriels et donc à une production particulière de marchandises ou de ressources à partir du fret portuaire.

Enfin certaines usines sont implantées dans les ZIP pour utiliser l'eau de mer pour leur refroidissement (centrale nucléaire) ou pour profiter de vastes espaces (usine d'automobiles).

# ● **La zone industrialo-portuaire du Havre**

Le Havre est le 5<sup>e</sup> port européen: 1<sup>er</sup> port français pour le trafic des conteneurs; 1<sup>er</sup> port français pour les marchandises diverses; 1<sup>er</sup> port français pour le trafic roulier; 1<sup>er</sup> port français pour l'importation de pétrole brut.

### **Une vaste zone industrialo-portuaire**

La ZIP s'étend pour l'essentiel sur des terrains gagnés sur la baie de Seine par endiguement du fleuve. La partie la plus ancienne a été aménagée dans les années 1960 par l'État et s'organise autour du grand canal du Havre: long de 8 kilomètres, il est accessible par l'écluse François Ier. Cette zone est loin d'être totalement occupée. La grande usine Renault de Sandouville est seulement greffée sur le canal de Tancarville et non pas sur le port. De même, la raffinerie de Gonfreville l'Orcher est alimentée en pétrole brut par des oléoducs en provenance d'Antifer ou du terminal pétrolier du Havre et non pas directement par des navires à quai. Les principales entreprises sont des entreprises chimiques (raffinage, pétrochimie, chimie, cimenterie) ou des entreprises mécaniques. Plus récemment, s'est implanté un centre de groupage/ dégroupage de marchandises.

Les travaux de modification du grand canal devaient démarrer en 2011. Ils ont pour triple objectif d'améliorer la desserte fluviale, de permettre l'aménagement des espaces nécessaires à la poursuite du développement des activités liées au port et enfin de contribuer au fonctionnement environnemental de la réserve naturelle, notamment sur le plan hydraulique. Ce projet menace les espaces de zone humide où près de 200 espèces (insectes, amphibiens, plantes, oiseaux et mammifères) ont trouvé refuge. Cette zone est convoitée par le port du Havre pour le développement du trafic de conteneurs.

# **Port 2000**

Édifié en 4 ans en direction du sud, Port 2000 a été le plus vaste chantier maritime mené en France depuis la création des bassins de Fos-sur-Mer. Les travaux titanesques, qui ont débuté fin 2001, ont nécessité le dragage de plus de 46 millions de m<sup>3</sup> de matériaux, dont la moitié a été utilisée pour la construction des terre-pleins et des digues de protection extérieures, destinées à résister aux tempêtes. Ainsi, c'est un port où les navires pourront être pris en charge, quelles que soient les conditions de marée, à la différence des bassins éclusés.

# ● **La zone industrialo-portuaire de Marseille-Fos**

Le grand port maritime de Marseille-Fos étend ses installations sur 70 kilomètres de long du vieux port jusqu'à l'embouchure du Rhône.

## **Marseille**

Le port de Marseille est né autour du bassin du Vieux-Port devenu port de plaisance. Il s'est ensuite étendu vers le nord protégé par des digues : bassin d'Arenc, bassin de la Joliette… Aujourd'hui le trafic des pondéreux (marchandises pesant plus d'1 tonne au m<sup>3</sup>, transportées en vrac) a été transféré plus à l'ouest vers l'étang de Berre et surtout à Fos. Marseille reste le

centre du trafic roulier et du trafic voyageurs. Les usines ont pour la plupart quitté le centre-ville et l'arrière-port s'oriente de plus en plus vers des activités tertiaires. D'importants travaux de rénovation sont réalisés dans ce quartier.

# **Fos-sur-Mer**

Le terminal minéralier de Fos peut accueillir des navires de 150 000 tonnes le long de ses 980 mètres de quais. Il bénéficie d'excellentes conditions d'accès (pas de grande marée ni de brouillard) et dispose d'une gare de chemin de fer ainsi que des équipements pour l'enlèvement par route.

# ● **La zone industrialo-portuaire de Nantes-Saint-Nazaire**

Nantes-Saint-Nazaire est le 4<sup>e</sup> grand port maritime français. Il traite annuellement environ 30 millions de tonnes de marchandises (dont 77 % d'hydrocarbures). À cela s'ajoutent 3 millions de tonnes de trafic fluvial interne. Il est le 1<sup>er</sup> port agro-alimentaire, le 1<sup>er</sup> pour le bois, le 3<sup>e</sup> pour les conteneurs.

Le domaine du grand port maritime s'étend de Nantes à Saint-Nazaire. Les quais de Nantes accueillent désormais environ 10% du trafic. Comme à Bordeaux, les activités portuaires de fond d'estuaire ont fortement décliné et le port s'est développé vers l'entrée de l'estuaire.

Plus en aval, à Donges, sur la rive droite de l'estuaire, les postes pétroliers desservent une raffinerie qui envoie ses produits finis par oléoducs vers Melun et Metz.

À Montoir-de-Bretagne, le terminal charbonnier dessert l'usine électrique de Cordemais (voir la photographie, p. 113) et le terminal méthanier est le plus important d'Europe. Sa capacité annuelle est de 10 milliards de m<sup>3</sup> de gaz. A proximité, se situent un terminal agro-alimentaire, un terminal à conteneurs et un terminal roulier utilisé pour les transports d'éléments d'avions, les usines d'Airbus se situant à proximité.

# **Les chantiers navals**

Saint-Nazaire a des installations spécialisées dans le transport de produits alimentaires, mais il est surtout connu pour ses chantiers de construction navale. Leur implantation à Saint-Nazaire, à proximité de l'océan, au débouché de l'estuaire de la Loire, leur garantit une profondeur suffisante, à marée haute, pour sortir de très gros bateaux. C'est là qu'ont été construits de grands et prestigieux paquebots, aujourd'hui devenus navires de légende (le *Normandie*, le *France*, le *Queen Mary 2*…).

# ● **La zone industrialo-portuaire de Dunkerque**

Localisé à 40 kilomètres de Douvres en Angleterre, à 10 kilomètres de la frontière belge, à proximité de la métropole lilloise et au centre du triangle Bruxelles/Londres/Paris, Dunkerque, au bord de la mer du Nord, est particulièrement bien situé.

C'est ainsi un port polyvalent avec des quais et des terminaux spécialisés. Ses installations lui permettent de recevoir tous les types de marchandises et les plus grands navires. La zone industrialo-portuaire couvre 7 000 hectares dont 3 000 encore disponibles pour de nouveaux développements portuaires. Le port comprend deux sites principaux sur une longueur de 17 kilomètres de rivage: à l'est, des bassins accessibles aux navires de 120 000 tonnes et, à l'ouest, des bassins, aménagés dans les années 1970, pour des navires de 300 000 tonnes.

C'est un port industriel, sa zone d'emploi est caractérisée par la production d'énergie électrique (10 % de la production nationale), une spécialisation importante dans le secteur de la métallurgie et de la transformation des métaux (1/3 de la production française d'acier vient d'Arcelor-Mittal) et le raffinage.

# **• Les transports maritimes et fluviaux**

■ Les produits en vrac sont placés directement dans le navire, dans des aménagements prévus à cet effet. On distingue dans ce cas :

– les **vracs solides** qui correspondent à des matières : le charbon, les minerais ferreux et non ferreux, les engrais, le ciment, la bauxite, le sable et des produits alimentaires (céréales, sucre brut, aliment du bétail, farines etc.).

– les **vracs liquides** : hydrocarbures (pétrole et produits pétroliers), gaz naturel liquéfié, produits chimiques et alimentaires (vins, huiles, mélasse).

Ces produits sont transportés dans des navires, appelés vraquiers, spécialisés pour chaque type de marchandise : minéralier, charbonnier ou des navires citernes pour le transport de vrac liquide (comme les pétroliers, méthaniers…) (voir p. 119 et p. 121).

■ Les produits peuvent aussi être transportés par camions (avec ou sans remorque) et être chargés ou déchargés sur un ferry dans lequel ils entrent directement. Ces navires rouliers limitent la manutention et permettent aux produits d'être acheminés plus rapidement. Le transport par camion permet aussi de juxtaposer plus facilement des palettes. Plus souple que le trafic par conteneurs, le transport de remorques est plus coûteux, il concerne des produits finis transportés sur des distances relativement courtes (voir p. 119).

\*\*\*\*\*\*\*\*\*\*\*\*\*\*\*\*\*\*\*\*\*\*\*\*\*\*\*\*\*\*\*\*\*\*\*

# Mise en œuvre du chapitre

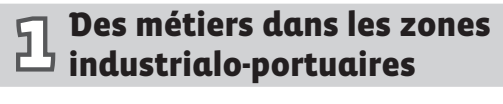

➜Manuel de l'élève, pp. 114-115

# ● **Séance 1**

# **Parcours pédagogiques possibles**

Il s'agit de montrer, à partir de quelques exemples, la diversité des professions liées à ces espaces d'échanges et de production ainsi que leurs relations.

En s'appuyant sur les documents du manuel, on conduit les élèves à reconstituer les étapes des trafics de marchandises depuis l'accostage d'un navire jusqu'à l'usine de transformation et à repérer ainsi les différents métiers qui participent à l'activité d'une zone industrialo-portuaire.

Ensuite, ceci est complété par la visite réelle ou virtuelle d'un site portuaire (les grands ports ont des sites Internet très

riches, accompagnés de vidéos, voir la rubrique « Pour aller plus loin », p. 122 de ce guide).

On fait relever par les élèves les différents métiers rencontrés. On précise leurs attributions, leurs responsabilités, leurs postes et leurs lieux d'exercice.

# 1 **Un pilote de navire**

Les pupitres – derrière lesquels se tiennent le capitaine ou commandant de bord, épaulé par le « second », le chef de quart au premier plan et le pilote – regroupent les appareils de commande et de contrôle du cargo. La réglementation oblige les commandants de navire à faire appel à un pilote pour entrer et sortir des ports, surtout si le bateau est gros, le passage étroit ou le commandant peu familier du lieu.

Le commandant garde le commandement de son navire, le pilote n'a qu'un rôle de conseil: il donne les instructions nécessaires de route, de barre et de machine pour conduire le navire. Le commandant peut aussi se faire aider par des remorqueurs.

# **Réponses à la question**

 **Le pilote du port conseille le commandant du navire et guide le bateau en donnant des directives à l'équipage par micro. Il se sert des instruments de navigation placés devant lui.**

 **La manœuvre doit être délicate car elle est menée par 4 personnes très attentives et disposant de nombreux appareils.**

# 2 **Un grutier**

Le grutier est un technicien très qualifié dans la conduite et la manœuvre de tous les engins de levage en hauteur. Il déplace et répartit des matériaux (ici des conteneurs) avec une grue, située parfois à plus de 30 mètres du sol. Il communique par radio ou par gestes lorsque la distance n'est pas trop grande. Les consignes de sécurité à respecter sont strictes: il vérifie que le poids du chargement ne dépasse pas les limites prévues, déplace et distribue des matériaux, a la responsabilité de l'entretien courant de son engin (graissage, vérification des freins, entretien des câbles). Il détecte les pannes et les répare si elles sont simples.

# **Réponses aux questions**

 **Il y a trois bateaux : deux porte-conteneurs (dont un sous la grue) et un remorqueur, plus petit, entre les deux. Il soulève les conteneurs que l'on voit sous la grue.**

# 3 **Des douaniers**

Les douaniers ont ouvert le conteneur. En uniforme et avec une arme de service obligatoire, ils sont chargés de vérifier le contenu de ces grands caissons métalliques. Les douaniers ont trois missions :

– collecter les taxes et les droits de douane sur des marchandises ;

– faire respecter les règles du commerce international en luttant contre la fraude et la contrefaçon;

– assurer la protection et la sécurité des citoyens en évitant que des produits dangereux ou interdits n'entrent dans le pays.

# **Réponses aux questions**

 **La photographie a été prise au port de Paris, sur la Seine. Les douaniers ont ouvert le conteneur rempli de caisses**  et vont vérifier le contenu de la cargaison.

# 4 **Des salariés d'une centrale nucléaire**

Le site de Gravelines est situé dans la zone industrialoportuaire de Dunkerque. La centrale est implantée au cœur d'une région grande consommatrice d'électricité. Elle fonctionne 24 h/24, employant 1 700 agents et des centaines de prestataires.

Pour la maintenance de ses centrales, EDF emploie au total 18 000 personnes: mécaniciens, techniciens, calorifugeurs, peintres, soudeurs, chaudronniers, électriciens, automaticiens, ingénieurs, chimistes, techniciens chargés de la protection de l'environnement, agents de protection du site…

# **Réponses aux questions**

 **Le panneau placé à l'entrée de l'usine et le portique**  soutenant les fils reliés à la centrale permettent de repé**rer que cette centrale produit de l'électricité.**

 **Ici, la source d'énergie permettant de produire de l'électricité est le nucléaire.**

# **Enquête<sup>r</sup>**

Repérer sur un Atlas les différents ports français.

# ● **Pistes pour réaliser la trace écrite**

Faire réaliser une fiche pour chacun des métiers présentés dans la double page :

– indiquer le nom du métier en haut de la fiche;

– répondre aux questions suivantes : dans quelle zone industrialo-portuaire cette photographie a été prise ? où travaille cette personne ? que fait-elle ? avec quel matériel ? quelles mesures de protection a-t-elle ? comment est-elle équipée ? à quoi peut-on la reconnaître ?

\*\*\*\*\*\*\*\*\*\*\*\*\*\*\*\*\*\*\*\*\*\*\*\*\*\*\*\*\*\*\*\*\*\*\*

#### DOSSIER **DOSSIER** Lire une photographie<br>MÉTHODE avec un croquis avec un croquis

➜Manuel, pp. 116-117

# ● **Séance 2**

# **Parcours pédagogiques possibles**

Suivre l'ordre préconisé dans cette double page du manuel, faire analyser la photographie, prendre des repères spatiaux avec les élèves, relever leurs questions, puis recourir à la carte pour apporter des réponses et des précisions.

Confronter ces deux modes de représentation d'un même lieu, la photographie et la carte, amène à comparer ces deux modes d'expression, sur le registre de leurs codages (importance de l'écrit sur la carte) et de leurs conventions (point de

vue zénithal de la carte), mais aussi sur celui des informations et de relever leur complémentarité.

La relation entre plusieurs photographies (voir manuel numérique) avec des angles de prise de vue différents, des altitudes et des cadrages variés, la consultation de vidéos proposant des visites du port pourront compléter ces vues de la ville et permettront d'identifier différents secteurs d'activités et de les localiser sur la carte. La consultation d'une autre carte du Havre, une carte routière par exemple, permettrait, en fin de séance, de montrer que chaque carte apporte des informations spécifiques.

# 1 **Photographie du port du Havre**

Cette photographie aérienne oblique du port du Havre et de ses environs est prise en direction du nord (l'orientation est donc la même que pour la carte page 117). Dans la partie supérieure de la photographie, on peut suivre le dessin de la côte rectiligne bordant le pays de Caux qui longe la Manche jusqu'aux environs de Cauville, bien au nord de l'espace cartographié.

Au premier plan, la grande digue de 5 kilomètres formant une courbe protège les nouvelles installations de Port 2000, inaugurées en mars 2006 et gagnées sur l'estuaire de la Seine. Cette discontinuité en demi-cercle permet ainsi une manœuvre d'évitage (opération par laquelle les navires se retournent dans le port) dans un cercle de 700 mètres de diamètre. Face à cette digue, sur un vaste terre-plein, on aperçoit les installations pour conteneurs avec 5 portiques et des cuves à hydrocarbures.

Sur la photographie, seule la partie à l'est de Port 2000 est aménagée : on y voit les alignements de conteneurs du terminal de France.

À l'ouest de l'écluse François l<sup>er</sup> et visibles sur la photographie, des bassins bordés au sud par la plate-forme du terminal à conteneur de Normandie (vide sur la photographie) et par l'alignement des citernes à pétrole. La centrale thermique est située entre le port minéralier où l'on décharge le charbon et les conteneurs du terminal Atlantique. La gare maritime est plus à l'ouest et plus proche du centre-ville.

### **Réponses aux questions**

 **Le port du Havre est situé sur la Manche.**

 **Les bassins font partie des espaces portuaires, comme les quais ; ils abritent des bateaux qui peuvent aussi y circuler.**

 **La digue du premier plan forme une grande courbe face au port de conteneurs.**

 **La centrale électrique de la photographie est repérable à ses deux cheminées, face au port. Sur le croquis, elle est fi gurée par un éclair (un zigzag).**

 **L'agglomération du Havre qui s'étend vers le haut de la**  photographie est figurée sur le croquis par une couleur **orange.**

 **La forêt de Montgeon est visible à l'arrière-plan de la photographie (voir le croquis, p. 117).**

# 2 **Croquis du port du Havre**

Cette représentation respecte des conventions graphiques. Ce croquis présente une partie de l'étendue photographiée, mais s'étend moins au nord et plus à l'est. Son échelle est de 1,4 cm pour 2 km. Des surfaces colorées représentent des phénomènes ayant une certaine étendue; on distingue la zone industrialo-portuaire et l'agglomération ou la réserve de la baie de Seine.

Le croquis figure également les voies de communication terrestres, que ce soit par un simple trait pour les routes ou un double pour les autoroutes A29 et A31. Quelques symboles renvoient à des lieux précis (aéroport, usine électrique ou une commune plus petite comme Montivilliers).

Enfin des écrits, parfois sous forme de vignettes, indiquent quelques lieux remarquables et précisent leur nature et leur nom (écluse François Ier, canal de Tancarville).

La réserve naturelle a été créée pour maintenir l'équilibre entre des intérêts divergeants: l'extension de la zone industrialo-portuaire, le développement des voies de communication (canal, pont de Normandie…), l'agriculture (120 exploitants sur la réserve) et la chasse au gibier d'eau, ce lieu étant d'une grande diversité biologique.

## **Réponses aux questions**

 **Le port du Havre est situé sur l'estuaire de la Seine.**

 **Le bassin photographié au premier plan est celui de Port 2000.**

 **Entre l'écluse François Ier et l'entrée du port on mesure 4,5 cm. Selon l'échelle de la carte, cela correspond à 6,5 km environ**

 **Le cap de la Hève est le point de la côte le plus avancé en mer. La forêt de Montgeon, au sud ouest de Montivilliers, est entourée par les constructions de la ville du Havre.**

 **Le port de voyageurs, situé à l'avant du port, est indiqué par une vignette. On le repère sur la photographie grâce à un navire de croisière qui est à quai.**

 **Deux des villages cités sur le croquis que l'on peut voir sur la photographie sont Sainte-Adresse et Fontaine-la-Mallet.**

\*\*\*\*\*\*\*\*\*\*\*\*\*\*\*\*\*\*\*\*\*\*\*\*\*\*\*\*\*\*\*\*\*\*\*

# $\Omega$  La zone industrialo-portuaire<br> $\Omega$  de Marseille-Fos

➜Manuel de l'élève, pp. 118-119

# ● **Séance 3**

# **Parcours pédagogiques possibles**

La séance est construite autour du contraste entre la zone à dominante industrielle de Fos, zone récente et loin de la ville, et la vue du bassin de la Joliette adossé au centre de Marseille.

Comparer les deux photographies en faisant l'inventaire des contrastes : *à Fos, des bassins portuaires, avec à l'horizon une plaine non bâtie (la Crau) ; à la Joliette, des bassins et des installations portuaires adossés à une grande ville.* Comparer aussi sur la carte l'étendue de la zone portuaire à Fos à l'étroitesse de la zone portuaire dans Marseille même.

Ensuite, à l'aide de la carte de l'ensemble du port de Marseille-Fos, poser la question « pourquoi est-ce ici plutôt qu'ailleurs ? » : – pourquoi le port de voyageurs est-il à Marseille plutôt qu'à Fos ? (*Parce que là où les gens habitent on peut arriver facilement par la route ou par train de voyageurs et parce que les*  anciens bassins ont une taille suffisante pour ces bateaux de *taille moyenne.*) ;

– pourquoi les vastes terre-pleins industriels sont-ils aujourd'hui situés à Fos plutôt qu'à Marseille ? (*Parce que l'on a pu creuser de larges darses – bassins rectangulaires destinés à l'accostage des cargos – pour accueillir de grands navires minéraliers et réserver de vastes espaces industriels loin de l'agglomération.*)

# 1 **La zone industrielle de Fos-sur-Mer**

Cette photographie présente le type des vastes ZIP créées dans les années 60, associant alors principalement la sidérurgie sur l'eau (importation du charbon et des minerais) et la pétrochimie. On distingue, au premier plan, le terminal minéralier à l'extrémité duquel on voit deux éoliennes, au centre la darse n° 1 et de l'autre côté les installations de l'usine sidérurgique Arcelor-Mittal avec leurs quais de déchargement du coke, du minerai fer et de la chaux. À l'arrière-plan la plaine de la Crau.

Sur le terminal minéralier, on distingue plusieurs couleurs : noire pour le charbon, principalement du coke destiné aux aciéries; blanche pour la chaux utilisée dans les hauts fourneaux ; rouge, jaune roux, pourpre foncé, jaune et gris foncé pour les minerais de fer. Les tapis roulants sont principalement utilisés pour acheminer ces matières premières aux aciéries.

### **Réponses aux questions**

### **Les aciéries sont approvisionnées en fer et en charbon par bateaux.**

 **La zone industrielle de Fos comporte des activités**  de sidérurgie, de raffinage du pétrole, de fabrication de **ciment et de transport de conteneurs. On y trouve aussi des activités de transport, de soudure et d'ingénierie. Les plus grosses usines sont installées à Fos-sur-Mer.**

 **L'ensemble des installations du port de Marseille-Fos s'étendent sur 70 km.**

# 2 **Le port de Marseille**

Cette photographie présente le type des anciennes zones industrialo-portuaires de centre-ville largement désindustrialisées de nos jours, à l'instar des vieux bassins du Havre. Ce secteur d'arrondissement du vieux Marseille présente la plus grande partie du port de commerce et du quartier d'Arenc. Il est bordé au nord-est par le quai maritime, l'autoroute du littoral et l'A55. Au-delà, s'étendent les quartiers d'habitations. Dans le port, une série de bassins, de quais et de plateformes se succèdent, au long desquels on trouve :

– en bas à droite sur la photographie, la gare maritime de voyageurs avec le quai du Maroc qui assure les liaisons maritimes vers Porto Vecchio, Propriano et Bastia en Corse ; on y voit à quai un navire de la Société nationale Corse Méditerranée (SNCM) ;

– au centre, le terminal roulier sud avec dans le bassin d'Arenc un navire embarquant des remorques et le môle de l'Abattoir où d'autres remorques sont alignées ;

– plus au nord et à gauche sur la photographie, les formes des bassins de radoub où s'effectue l'entretien des navires.

Entre le port et la ville, l'autoroute A55 emprunte un viaduc.

### **Réponses aux questions**

 **Les remorques des camions stationnent sur les quais en attendant d'être prises en charge, soit embarquées dans les soutes de navires « rouliers », soit acheminées à leur point d'arrivée par la route.**

 **De grands espaces de stationnement accueillent voitures et camions qui sont parvenus jusque-là grâce à l'autoroute qui longe le port.**

# 3 **Le transport des marchandises**

Le port de Fos accueille des navires vraquiers et des porteconteneurs. Un navire vraquier est spécialisé dans le transport de marchandises en vrac, ici du charbon et des minerais. On voit dans le bassin, au premier plan de la photographie du port de Marseille, un navire roulier, spécialisé dans le transport de remorques et de camions.

### **Réponses aux questions**

 **Les produits non emballés ou non rangés sont transportés**  en vrac sous forme liquide (gaz liquéfié ou pétrole) ou solide **(charbon, ferraille, certains produits alimentaires comme la farine, les céréales, les pommes de terre…, ciment, minerais…).**

 **Les navires rouliers sont utilisés pour de courtes distances car ils permettent de limiter le temps des opérations de chargement et de déchargement.**

# ● **Pistes pour réaliser la trace écrite**

Réaliser un tableau comparatif des deux photographies :

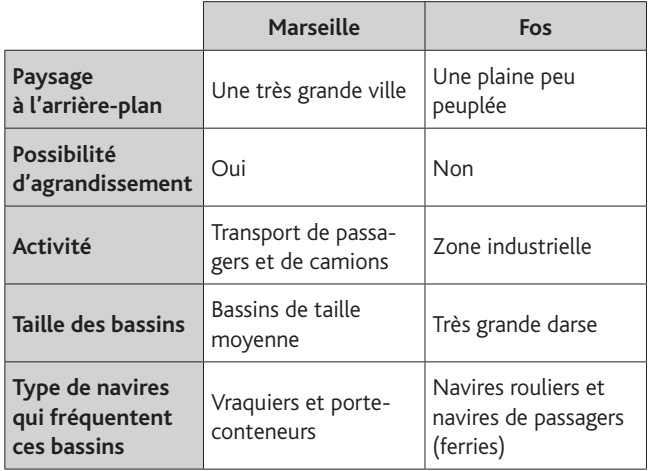

\*\*\*\*\*\*\*\*\*\*\*\*\*\*\*\*\*\*\*\*\*\*\*\*\*\*\*\*\*\*\*\*\*\*\*

# Les autres activités industrielles<br>3 et portuaires

➜Manuel de l'élève, pp. 120-121

# ● **Séance 4 Parcours pédagogiques possibles**

Les photographies de cette page présentent deux paysages sans rapport immédiat avec la mer. Dans un cas nous sommes dans un chantier en cale sèche, dans l'autre cas il s'agit d'un paysage industriel, une usine chimique, dont rien n'indique sur la photographie qu'elle est installée à proximité d'un port.

Partant du fait que l'on ne voit pas la mer sur ces deux photographies, interroger les élèves sur le rapport avec la mer que peuvent avoir ces deux activités.

– Pourquoi construit-on les bateaux à proximité de la mer ? (*Parce que l'on ne peut transporter des bateaux de cette taille sur terre et qu'il faut, une fois qu'ils sont terminés, les faire glisser directement dans la mer qui est suffi samment profonde à marée haute.*)

– Pourquoi de nombreuses usines chimiques sont-elles installées à proximité des ports ? (*Parce qu'elles transforment des produits – pétrole, gaz… – apportés de loin par des bateaux.*)

# 1 **1. Un chantier naval : Saint-Nazaire**

Les chantiers de l'Atlantique sont, avec les arsenaux de Brest et de Toulon, les plus importants de France. Longue de 450 mètres et large de 95 mètres, la forme d'armement est par sa taille l'une des plus grandes du monde. Elle peut accueillir jusqu'à 3 navires simultanément. Les plaques d'acier qui arrivent par l'embranchement ferroviaire du chantier sont déplacées à l'aide de grands portiques équipés d'électroaimants, activés par les pontiers depuis leur cabine. Les éléments sont prémontés dans des ateliers. La masse de ces blocs peut aller jusqu'à 750 tonnes, capacité maximum du plus puissant des trois portiques de levage.

# **Réponses aux questions**

 **On voit que le navire est en construction aux échaffau**dages tout autour de la coque. Le navire est à sec afin de **réparer les parties habituellement immergées.**

 **Le navire est très grand : on peut s'en rendre compte par comparaison aux personnes visibles sur le côté gauche de la photographie.**

# 1 **2. Navire méthanier**

Les navires méthaniers transportent du gaz naturel liquide (GNL). Dans les ports d'expédition le gaz est refroidi à -162°, il devient alors liquide et tient beaucoup moins de place. La plupart des navires méthaniers ont une capacité de l'ordre de 140000 m<sup>3</sup> de gaz liquide (70000 tonnes environ), ce qui correspond à 87 millions de m<sup>3</sup> de gaz à température normale. Ce sont des navires très coûteux, les plus chers navires non militaires par tonne de déplacement après les navires de croisières et les paquebots. Les réservoirs des méthaniers ont une forte isolation thermique pour conserver cette basse température, mais l'isolation n'étant pas parfaite, du méthane liquide s'évapore pendant la traversée. Ce gaz est alors récupéré par un petit compresseur et utilisé dans la propulsion du navire, dans des chaudières à vapeur mélangeant ce gaz et du fioul.

Arrivé à Montoir-de-Bretagne le GNL est réchauffé pour retrouver son état gazeux puis distribué par gazoduc.

### **Réponses aux questions**

 **Les produits qui circulent dans des tuyaux sont des**  liquides: gaz liquéfié, pétrole, essence, eau, produits **chimiques, vin, huiles… Ils sont transportés dans des bateaux-citernes.**

 **Les navires actuels sont devenus plus gros et les activités industrielles ont été déplacées vers l'aval des ports.**

# 2 **L'industrie chimique et pétrolière : Dunkerque**

Les usines pétro-chimiques tiennent depuis la création des premières raffineries de pétrole une place importante dans les ZIP. L'usine Polimeri de pétrochimie est implantée à Mardyck, dans l'agglomération dunkerquoise. Elle fabrique des matières plastiques.

L'usine Polimeri est dotée de ses propres installations de secours : une caserne de pompiers et des citernes d'eau. Dans les normes de sécurité industrielle, dites Seveso (classement européen qui répertorie les sites industriels présentant des risques importants: explosions ou dégagements de nuages toxiques notamment), des plans d'intervention sont établis pour faire face aux risques particuliers liés à l'existence et au fonctionnement d'installations spécifiques (usines chimiques, pétrochimiques). Outre le centre nucléaire de production d'électricité de Gravelines, qui a un plan particulier d'intervention, on compte une douzaine d'entreprises classées Seveso dans l'arrondissement de Dunkerque.

### **Réponses aux questions**

 **L'usine transforme le pétrole. On la reconnaît à ses tours blanches et rouges et aux nombreuses cheminées et tuyaux.**

 **Cette zone industrielle dispose de place tout autour (au premier plan, le terrain n'est pas occupé). Elle pourrait, si nécessaire, s'étendre avec de nouvelles constructions. C'est aussi un moyen de se tenir à distance des zones d'habitations pour des raisons de sécurité.**

 **Dunkerque est un port qui est bien relié aux régions proches ; il dispose de nombreux moyens de transport**  autoroutiers, fluviaux et ferroviaires. Dunkerque est **proche de la Belgique et du Royaume-Uni.**

 **Le port de Dunkerque est très important car il est bien situé et peut acheminer rapidement les marchandises vers les régions de France et les pays voisins. C'est le 3e** port français et le 1<sup>er</sup> port pour l'importation des mine**rais, du charbon et des fruits.**

# **Activit<sup>é</sup> <sup>s</sup>upplémentair<sup>e</sup>**

### **Quels sont les risques industriels ?**

De nombreuses régions françaises sont concernées par les **risques industriels** : incendies, explosions, pollution

et dispersion de substances toxiques, pouvant avoir un impact sur les personnes qui y travaillent et sur l'environnement. Les activités étant généralement regroupées dans des bassins industriels, les risques s'en trouvent accrus. On pourra faire rechercher sur Internet les risques liés à la zone de Dunkerque (abritant de nombreux sites Seveso) et la mise en place d'actions pour la prévention des risques professionnels et environnementaux**.**

# ● **Pistes pour réaliser la trace écrite**

Réaliser un tableau comparatif des deux photographies :

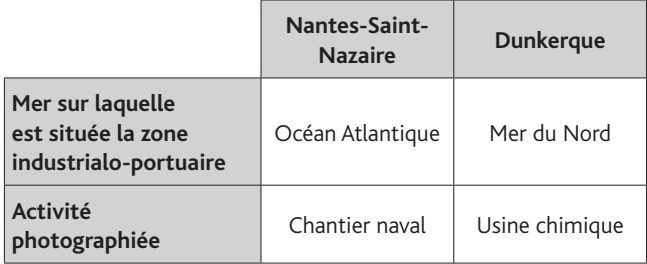

*Les chantiers navals sont installés dans des zones industria*lo-portuaires afin de pouvoir mettre à l'eau facilement les *bateaux.*

Des usines chimiques et des raffineries de pétrole sont instal*lées dans les zones industrialo-portuaires, elles y transforment le pétrole importé qui arrive par bateau.*

\*\*\*\*\*\*\*\*\*\*\*\*\*\*\*\*\*\*\*\*\*\*\*\*\*\*\*\*\*\*\*\*\*\*\*

### DOSSIER **MÉTHODE** Des chiffres à la carte

➜Manuel de l'élève, pp. 122-123

# ● **Séance 5 Parcours pédagogiques possibles**

Cette double page vise, tout en présentant le trafic des principaux ports français, à montrer comment passer de données chiffrées à des informations cartographiées. Trois étapes apparaissent : ordonnancement des données (de la plus grande à la plus petite), repérage à l'aide d'un diagramme de classes voisines, représentation sur la carte (à l'aide de figurés de taille différentes) pour chacune des classes.

Plusieurs approches sont alors possibles, par exemple :

– observer successivement les deux étapes antérieures à la réalisation de la carte (tableaux et graphiques, p. 122), puis mettre en valeur les informations nouvelles qu'apporte la carte : les localisations des ports, les noms des mers, des fleuves...:

– partir de la carte (p. 123) et s'interroger : pourquoi le cartographe a-t-il choisi un signe de même taille pour les ports de 2 à 3 millions de passagers, différent pour ceux de 800 000 à 1 500 000 ou de plus de 10 millions de passagers ? (*On verra la raison de ces classes sur le graphique 2, p. 122.*) Pourquoi le graphique du trafic des passagers permet-il de dégager plus facilement des groupes de ports de même importance que le graphique du trafic des marchandises? (Parce que les ports y *sont mis dans l'ordre de leur importance.*);

– étudier les données chiffrées du trafic des passagers et le graphique qui les représente, puis demander ensuite aux élèves de reconstruire le graphique du trafic des marchandises en ordonnant les ports en fonction de leur importance comme sur le graphique n° 2. Leur demander de dégager ensuite trois groupes de ports en fonction de leur importance. Comparer avec les groupes proposés par la légende de la carte.

# **1** Le trafic des marchandises

On voit sur le tableau qui présente dans l'ordre alphabétique les trafics de marchandises des principaux ports qu'il y a un écart très important entre le 1<sup>er</sup> et le 8<sup>e</sup> port français. Mais il ne fait apparaître visuellement ni l'ordre, ni les grands groupes de ports classés en fonction de leur importance. Le diagramme visualise l'importance relative des différents trafics; néanmoins, il ne fait pas apparaître des classes, des groupes de ports de taille comparable, car les ports y sont toujours ordonnés par ordre alphabétique et non par ordre d'importance.

On relativisera le classement des ports mesurés en millions de tonnes, car, d'une part, les trafics de pondéreux en vrac (hydrocarbures, minerais, céréales…) sont moins rémunérateurs pour les ports que le transport de marchandises délicates transportées par camions, remorques ou conteneurs. D'autre part, les trafics fluctuent en fonction de l'actualité économique.

## **Réponses aux questions**

C'est d'abord Marseille-Fos, puis Le Havre, Dunkerque, Calais, Nantes Saint-Nazaire, Rouen, Bordeaux et enfin Nouméa.

 $\blacksquare$  Marseille-Fos et Le Havre ont un trafic de marchandises supérieur à 50 millions de tonnes.

# 2 Le trafic des passagers

Le tableau du trafic des passagers a été ordonné du plus grand au plus petit. La représentation de ces trafics sur le graphique permet de distinguer 3 classes qui ont été coloriées de façon différente. Ces couleurs ont été ensuite reportées sur le tableau.

On notera l'importance du trafic trans-Manche (Calais, Saint-Malo, Caen, Le Havre) par rapport au trafic des ports méditerranéens (Marseille, Bastia, Nice, Ajaccio, Toulon).

### **Réponses aux questions**

 **Pointe-à-Pitre (Guadeloupe), Bastia et Ajaccio (Corse) sont des ports situés dans des îles françaises.**

 **Les passagers des ports de la Manche et de la mer du Nord vont principalement en Angleterre.** 

 **On pourrait indiquer : ports de plus de 10 millions de passagers, ports de 150 000 à 10 millions de passagers, ports de moins de 150 000 passagers.**

# 3 **Les ports de marchandises et de passagers en France métropolitaine**

Cette carte permet d'indiquer la localisation des principaux ports et leur trafic. La façade de la Manche et de la mer du Nord est la plus active ; viennent ensuite les ports de la Méditerranée. Comparativement, les ports de l'Atlantique sont plus éloignés des grandes voies de circulation maritime.

Quatre zones industrialo-portuaires (Le Havre et Rouen, Nantes-Saint-Nazaire, Bordeaux, Marseille-Fos) sont installées au débouché de fleuves ou à proximité de grandes vallées (Seine, Loire, Garonne, Rhône). Calais et Dunkerque sont situées près du passage entre la Manche et la mer du Nord, à proximité de la partie la plus densément peuplée de l'Europe.

### **Réponses aux questions**

 **Dunkerque, Calais et Le Havre sont des ports de marchandises situés sur la mer du Nord et la Manche.**

 **C'est le tableau de chiffres qui indique, de façon la plus**  précise, le trafic du port de Marseille avec 85 millions de tonnes de trafic.

 **C'est la carte qui permet de bien visualiser le rôle important des ports de la mer du Nord et de la Manche**  dans le trafic des marchandises : on voit bien le regroupe**ment de ports importants dans cette zone.**

# ● **Pistes pour réaliser la trace écrite**

On pourra réaliser un graphique des informations sur le trafic des marchandises ordonné comme celui du trafic des passagers. Puis compléter le tableau suivant en observant la carte :

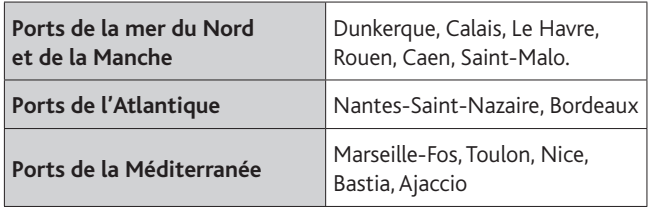

\*\*\*\*\*\*\*\*\*\*\*\*\*\*\*\*\*\*\*\*\*\*\*\*\*\*\*\*\*\*\*\*\*\*\*

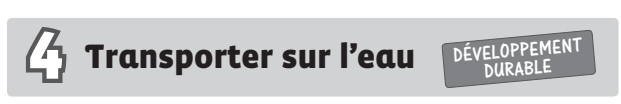

➜Manuel de l'élève, pp. 124-125

# ● **Séance 6**

# **Parcours pédagogiques possibles**

La voie d'eau, tant maritime que fluviale, est le mode de transport le plus économe en énergie et donc le moins polluant.

– Montrer tout d'abord la part croissante des transports maritimes dans le cadre d'une économie de plus en plus mondialisée.

– Souligner le développement des transports par conteneurs.

– Enfin, s'interroger sur les raisons de la part modeste que continue à avoir le fleuve dans les transports intérieurs, et ce malgré son intérêt écologique.

L'étude successive des documents permet de suivre cette démarche.

# 1 **Les transports maritimes**

72 % des importations françaises s'effectuent par voie maritime. Ce trafic ne cesse d'augmenter.

Les plus gros porte-conteneurs transportent jusqu'à 10 000 boîtes, soit la capacité de 5 000 camions transportant chacun 2 conteneurs de 6 mètres. Les plus grosses barges sur la Seine ou le Rhin transportent jusqu'à 350 conteneurs de 6 mètres. Les délais de transbordement sont rapides grâce à une gestion informatisée des conteneurs et à des portiques qui permettent ainsi un transport combiné : mer/rail, mer/route ou mer/ fleuve.

### **Réponses aux questions**

 **Deux navires porte-conteneurs ont accosté le long du quai du terminal de conteneurs de Dunkerque. Trois portiques, sur lesquels on peut lire le nom du port de Dunkerque, les déchargent puis les chargent. Dans les plus petits ports, ces navires utilisent leurs propres grues pour ces manœuvres. Ici, elles sont tournées vers l'ex**térieur du bassin afin de ne pas gêner la manœuvre des portiques, beaucoup plus efficaces et rapides.

 **Les marchandises transportées par conteneur peuvent être facilement transbordées d'un bateau sur le quai ou sur un autre moyen de transport.**

# 2 Les transports fluviaux

Le transport par voie fluviale est une alternative à la route ou au transport par chemin de fer. La voie d'eau est depuis longtemps utilisée pour transporter des marchandises en vrac ; s'y ajoutent aujourd'hui le transport d'éléments de grande taille (fusée Ariane) et de plus en plus de conteneurs.

Au premier plan, un pousseur propulse une barge porteconteneurs. Le convoi remonte la Seine. La vue est prise depuis la forêt de Jumièges en direction des gravières d'Anneville-Ambourville.

La flotte fluviale française est composée d'environ 1300 bateaux en activité. Les échanges avec les pays voisins (Belgique, Pays-Bas, Allemagne) représentent près de la moitié du trafic.

### **Réponses aux questions**

 **C'est sur la Seine et le Rhin que l'on transporte le plus de conteneurs.**

**Paris, Strasbourg et Lyon sont des ports fluviaux importants (voir la carte, p. 123).**

# 3 **Modes de transports et pollution**

À l'intérieur du territoire national, la route assure chaque année le transport de 350 milliards de tonnes/km, les chemins de fer de 40 milliards de tonnes/km et le transport fluvial 7,5 milliards de tonnes/km.

Le réseau navigable à dimension commerciale n'est long que de 4 100 kilomètres, à comparer aux 29 000 kilomètres de voies ferrées et aux 400 000 kilomètres du réseau des routes départementales nationales et autoroutes.

Les émissions de CO<sub>2</sub> sont des moyennes, elles dépendent du parcours (urbain, rural), du relief (plaine, montagne) et du véhicule (les avions, les camions, les trains sont plus ou moins polluants). Le CO<sub>2</sub> n'est qu'un des gaz dégagés par la combustion, on compte aujourd'hui des dizaines de milliers de molécules différentes, polluants avérés ou suspectés.

La voie d'eau fluviale et le transport maritime permettent des transports moins consommateurs en énergie et moins polluants. Néanmoins, la part du transport fluvial augmente bien moins vite que celle du transport routier qui, plus souple, ne cesse de se développer.

### **Réponses aux questions**

 **Le transport par avion est le mode de transport qui rejette le plus de gaz carbonique par tonne transportée ; la navigation maritime est le mode de transport qui en rejette le moins.**

**1** Le transport fluvial représente 2% du transport des **marchandises en France.**

 **La vitesse du transport par voie d'eau est lente, entre 6 et 20 km/h.**

**Example 2 Les avantages de la navigation fluviale sont la faible émission de gaz carbonique due à la faible consommation d'énergie pour déplacer des marchandises. Les inconvénients sont sa lenteur et le fait qu'il n'y ait pas partout**  des fleuves navigables ou des canaux.

# ● **Pistes pour réaliser la trace écrite**

La trace écrite est construite sous la forme d'une synthèse à partir de questions qui reprennent les points essentiels abordés par les élèves :

- Qu'est-ce qu'un portique ?
- Comment les conteneurs peuvent-ils être transportés ?
- *–* Quels sont les moyens de transports les moins polluants ?

\*\*\*\*\*\*\*\*\*\*\*\*\*\*\*\*\*\*\*\*\*\*\*\*\*\*\*\*\*\*\*\*\*\*\*

# **Pour aller plus loin**

# ● **Lectures**

### Pour l'élève

**–** Steve Noon, Anne Millard, *Un port au fi l du temps***,** Gallimard Jeunesse, 2006.

L'histoire d'un site portuaire, depuis le campement préhistorique jusqu'au grand port industriel d'aujourd'hui.

– Frédéric Barrault, Roland Garrigue, *Nantes, l'histoire d'un port*, Gulf Stream éditeur, 2010.

L'histoire du port de Nantes, du Moyen Âge à nos jours.

### Pour l'enseignant

**–** Olivier Bouteiller, Franck Godard, *Le Havre,* éditions Ouest-France, 2007.

Ville de contraste, ville d'art et d'histoire, au centre reconstruit classé au patrimoine mondial de l'Humanité, Le Havre surprend et séduit par sa modernité et des trésors qui ont défié le temps. Station balnéaire et nautique, ville d'échanges internationaux, Le Havre est un des grands ports européens.

– Jean Bellis, *Ports de France*, Marines Éditions, 2010.

À la découverte de ce que furent nos principales villes portuaires au tournant du xx<sup>e</sup> siècle. Vus de la mer, les dessins à l'aquarelle évoquent l'époque et ses navires avec un regard à la fois réaliste et nostalgique. Au total, 60 ports sont présentés.

### ● **Sites Internet**

■ Les zones portuaires en France et les métiers du port :

- www.port.fr
- www.nantes.port.fr
- www.dunkerque-port.fr
- www.marseille-port.fr
- www.euromediterranee.fr

– www.lehavretourisme.com/le-havre-patrimoine/le-portdu-havre.htm

■ La découverte du port de Rouen pour les élèves sous forme de jeu : www.rouen.port.fr/jeu-metiers-port-de-rouen.html

### ● **Visites**

On pourra découvrir avec les élèves un site portuaire (Dunkerque, Le Havre, Marseille, Rouen…) qui propose des visites commentées en grandeur réelle ou virtuellement. Renseignements sur sites internet.

# ● **Liens vers d'autres disciplines**

**Avec l'histoire.** L'étude des ports de Nantes et Bordeaux ; le temps des Découvertes et des premiers empires coloniaux ; la traite des Noirs et l'esclavage.

Avec Dunkerque on peut bien sûr évoquer Jean Bart, mais aussi la terrible bataille de l'été 1940.

**Avec l'histoire des arts.** Les peintres impressionnistes et les ports du Havre et de Rouen à la fin du xix<sup>e</sup> siècle.

**Avec les sciences**. L'énergie (exemples simples de sources d'énergies : fossiles ou renouvelables). On pourra faire distinguer pétrole, charbon, nucléaire…

# ● **Manuel numérique enrichi**

### **p. 114 :**

– exercice interactif (texte à trous) sur le résumé du chapitre 1. **p. 115 :**

# – vidéo de l'INA sur les douaniers (France 3, 2004) ;

– photographies supplémentaires sur les métiers des zones industrialo-portuaires.

## **p. 116 :**

– photographie supplémentaire des usines du port du Havre.

### **p. 117 :**

- animation : le port du Havre, de la photographie au croquis. **p. 123 :**
	-
- carte interactive des ports de marchandises et de passagers.

# **p. 124 :**

– 3 exercices interactifs sur le vocabulaire du chapitre (glisserdéposer).

### **p. 125 :**

– vidéo de l'INA sur le transport fluvial (JT, FR3, 2007).